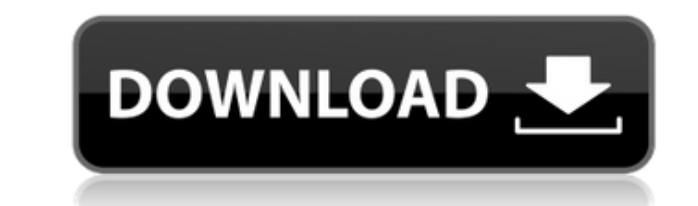

## **SysInfoTools Windows Data Recovery**

SysInfoTools Windows Data Recovery — это легкая программа, предназначенная для извлечения электронных таблиц, видео, дорожек, документов и других файлов с поврежденных или отформатированных физических дисков. Включает про не требующий особого внимания с вашей стороны. При запуске вы сталкиваетесь с минималистичным и устаревшим интерфейсом, но он довольно интуитивно понятен и вряд ли вызовет какие-либо проблемы при навигации. Интерфейс предн восстановления. Несмотря на этот факт, стоит отметить, что в инструменте нет раздела справки или хотя бы некоторых советов о роли функций. Последнее может пригодиться начинающим пользователям, так как может помочь им прин отметить, что утилита поддерживает все системные файлы, с той разницей, что для дисков NTFS она запрограммирована на более интенсивное сканирование поврежденного тома с целью восстановления всех данных. В то же время вы д именно стандартный, расширенный и глубокий. Как вы, наверное, уже намекнули, последний можно использовать для сильно поврежденных томов и после неудачной попытки восстановить данные через другие режимы. Если вам нужно восс также можете использовать восстановление RAW. При выборе этого режима приложение анализирует диск, и вы можете добавлять новые подписи к существующим или новым файлам. Приложение, которое может помочь вам восстановить данн извлечением информации из поврежденного тома или вы отформатировали диск без какой-либо резервной копии, возможно, SysInfoTools Windows Data Recovery поможет вам вернуть документы, мультимедиа или другие файлы, которые вы просматривать этот сайт, вы соглашаетесь на использование нами файлов соокіе. Узнайте больше здесь Я ознакомился с условиями обслуживания Данные, файлы, продукты, услуги и другие материалы на этом веб-сайте предназначены любой ущерб, возникший в результате использования или неправильного использования этого сайта. Этот веб-сайт использует файлы соокіе. Продолжая просматривать этот сайт, вы соглашаетесь на использование нами файлов соокіе.

SysInfoTools Windows Data Recovery Crack+ (LifeTime) Activation Code Free For Windows

SysInfoTools Windows Data Recovery позволяет извлекать электронные таблицы, документы, видео, файлы, архивы, музыку и многое другое. Это комплексное решение для восстановления всего, что вы могли пропустить или потерять. получает исходные данные. Комплексное программное обеспечение для восстановления данных. Решите, следует ли читать восстановленные данные или новые данных или потерянных или потерянных или потерянных данных во многих случа интерфейс. Системные Требования: Вы должны быть знакомы с работой терминала на вашем компьютере с Windows 7. После загрузки этого программного обеспечения и его открытия найдите кнопку «Далее». Выберите «Начать сканирован После завершения сканирования программа отобразит результат сканирования. Найдите кнопку «Загрузить» в правой части диалогового окна. Вы можете выбрать место, где вы хотите сохранить файл .SIS. Нажмите Загрузить. Для корр программу на свой компьютер. Пожалуйста, подождите, пока программа установится. После завершения установки вы готовы начать использование главного окна Выберите Что сканировать. Выберите Диск. Выберите Громкость. Нажмите Д сканирования. После завершения сканирования программа отобразит результат сканирования. Найдите кнопку «Загрузить» в правой части диалогового окна. Вы можете выбрать место, где вы хотите сохранить файл .SIS. Нажмите Загру перезагрузки выберите опцию Inferior Software в качестве программы по умолчанию. Очень простой в использовании, этот процесс сканирования практически мгновенный, и мне посчастливилось сохранять файлы. Excel Recovery Wizar восстанавливать файлы Excel с разных позиций. Если вы потеряли Excel, вы можете использовать это программное обеспечение, чтобы легко восстановить файлы Excel с поврежденных или отформатированных дисков. Это программное о отсутствующих файлов Excel. Воспользоваться мастером восстановления Excel очень легко и просто. Загрузите мастер восстановления Excel и используйте его на своем компьютере для восстановления файлов Excel. 1eaed4ebc0

Очистители системы, дерево дисков, безопасность, свободное место, исправление ошибок, очистители реестра, лицензии, удаление, восстановление, восстановление, бесплатная очистка компьютера, проверка работоспособности диска +0000 Windows Data Recovery — это легкая программа, предназначенная для восстановления электронных таблиц, видео, дорожек, документов и других файлов с поврежденных или отформатированных физических дисков. ]]> Thu, 30 De предназначенная для восстановления электронных таблиц, видео, дорожек, документов и других файлов с поврежденных, поврежденных или отформатированных или отформатированных физических дисков. ]]> Thu, 30 Dec 2011 09:58:59 + таблиц, видео, дорожек, документов и других файлов с поврежденных, поврежденных или отформатированных физических дисков. ]]> Чт, 30 декабря 2011 г. 09:58:59 +0000 Windows Data Recovery — это легкая программа, предназначен данных.

**What's New In SysInfoTools Windows Data Recovery?**

Опубликовано 26 мая 2016 г. Посетите веб-сайт PreSonus и получите информацию, спецификации, обзоры, руководство, цену и многое другое. SysInfoTools Windows Data Recovery — это легкое и простое в использовании программное документов и других файлов с поврежденных, испорченных или отформатированных физических дисков. Включает прочный, но удобный интерфейс Установка — быстрый и понятный процесс, не требующий особого внимания с вашей стороны. но он довольно интуитивно понятен и вряд ли вызовет у вас какие-либо проблемы при навигации. Интерфейс предназначен для работы в качестве мастера, который проведет вас через процесс восстановления. Несмотря на этот факт, с роли функций. Последнее может пригодиться начинающим пользователям, так как может помочь им принять взвешенное решение. Работает с форматами файловой системы NTFS и FAT. Стоит отметить, что утилита поддерживает все систем интенсивное сканирование поврежденного тома с целью восстановления всех данных. В то же время вы должны знать, что для томов NTFS инструмент включает три режима восстановления, а именно стандартный, расширенный и глубокий поврежденных томов и после неудачной попытки восстановить данные через другие режимы. Если вам нужно восстановить файлы с полностью поврежденного диска, вам следует помнить, что вы также можете использовать восстановление добавлять новые подписи к существующим или новым файлам. Приложение, которое может помочь вам восстановить данные из поврежденных томов. В случае, если у вас возникли трудности с извлечением информации из поврежденного том SysInfoTools Windows Data Recovery поможет вам вернуть документы, мультимедиа или другие файлы, которые вы потеряли. SysInfoTools Oбзор восстановления данных Windows SysInfoTools Windows Data Recovery — это легкое и прост электронных таблиц, видео, дорожек, документов и других файлов с поврежденных, испорченных или отформатированных физических дисков. Включает прочный, но удобный интерфейс Установка — это быстрый и прямой процесс, который не

Жанр: Приключения/RPG Платформа: ПК, Xbox 360, PlayStation 3. Дата выпуска: 25 февраля 2014 г. Издательство: НИС Америка Разработчик: Shin'en Multimedia Co., Ltd. Код обзора: GS-000-00 Оценка: 8 Моей первой реакцией после игра, а невероятный маркетинг и узнаваемость бренда. Во-вторых, я понятия не имел, что он будет выпущен всего за один день. я имею в виду игру